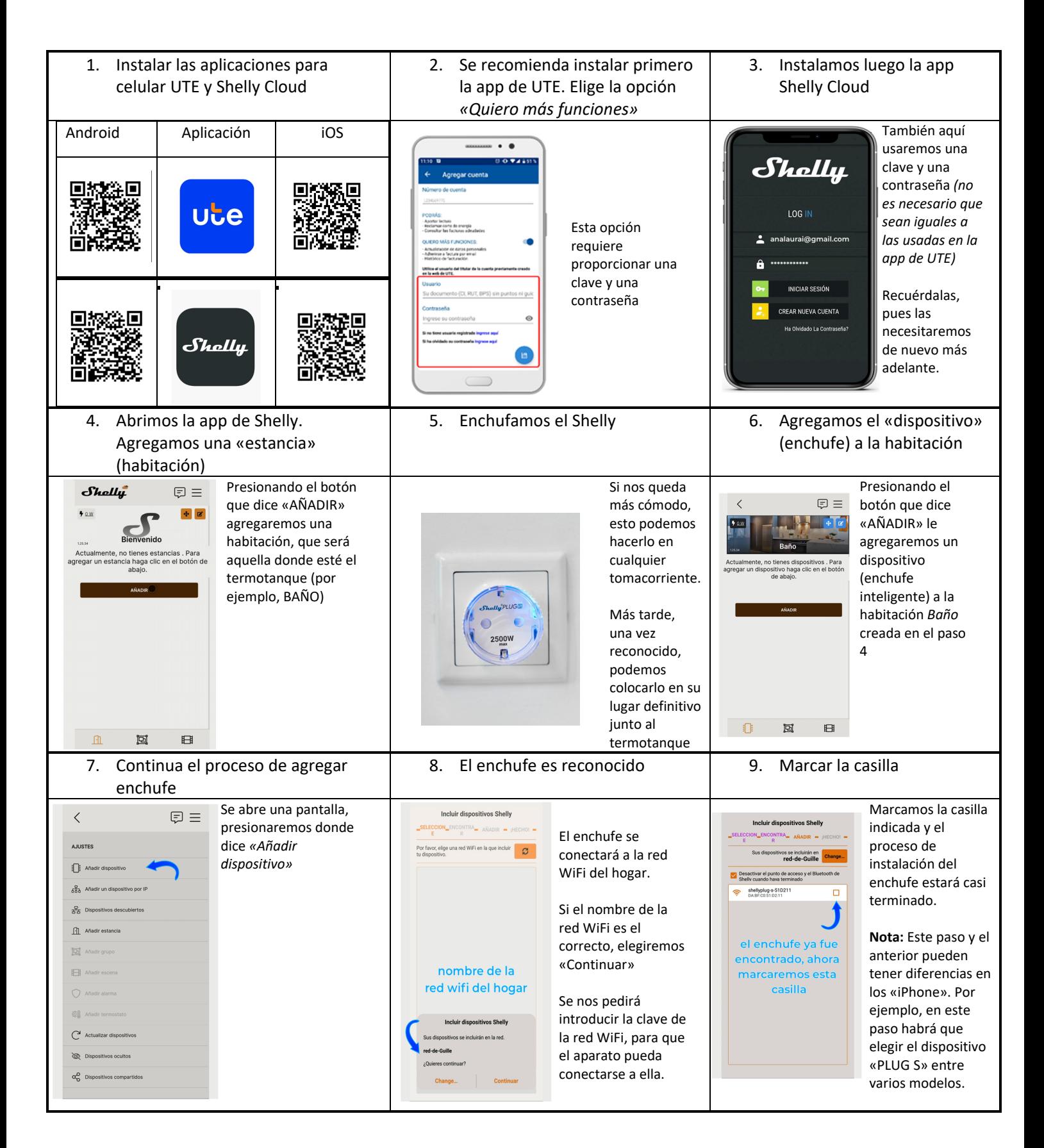

Procedimiento de Instalación y programación disponibles en video en **https://portal.ute.com.uy/modelo‐shelly‐s**

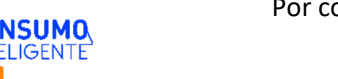

Por consultas: ConsumoInteligente@ute.com.uy

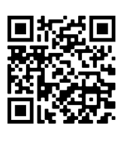

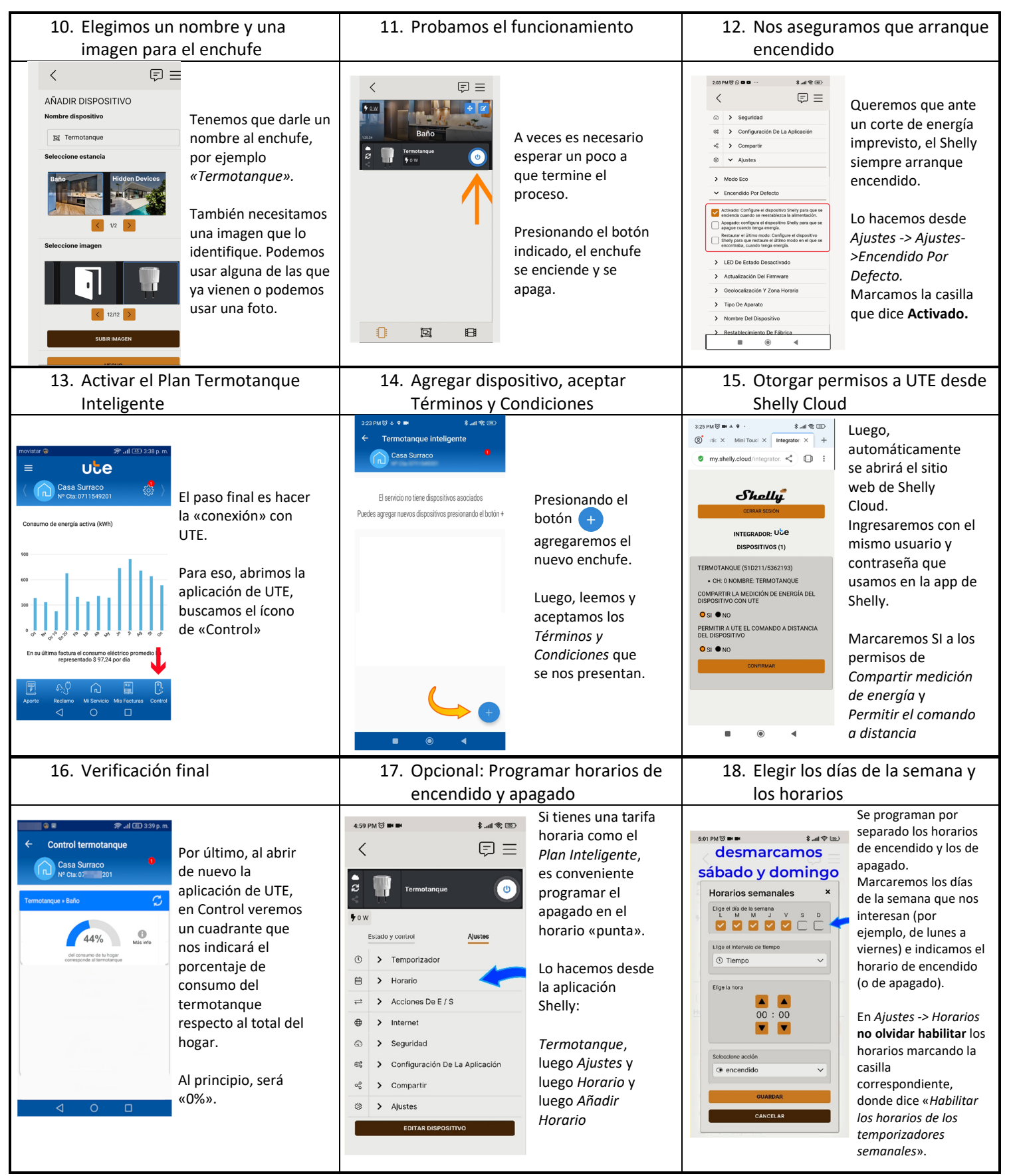

Por consultas: ConsumoInteligente@ute.com.uy

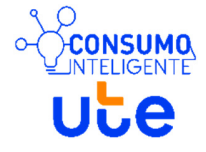